# **Digitizing Materials at Small Archival Repositories**

#### **SARAH LEU**

Lead Project Surveyor Hidden Collections Initiative for Pennsylvania Small Archival Repositories Historical Society of Pennsylvania

#### sleu@hsp.org

http://www.hsp.org/hcipsar

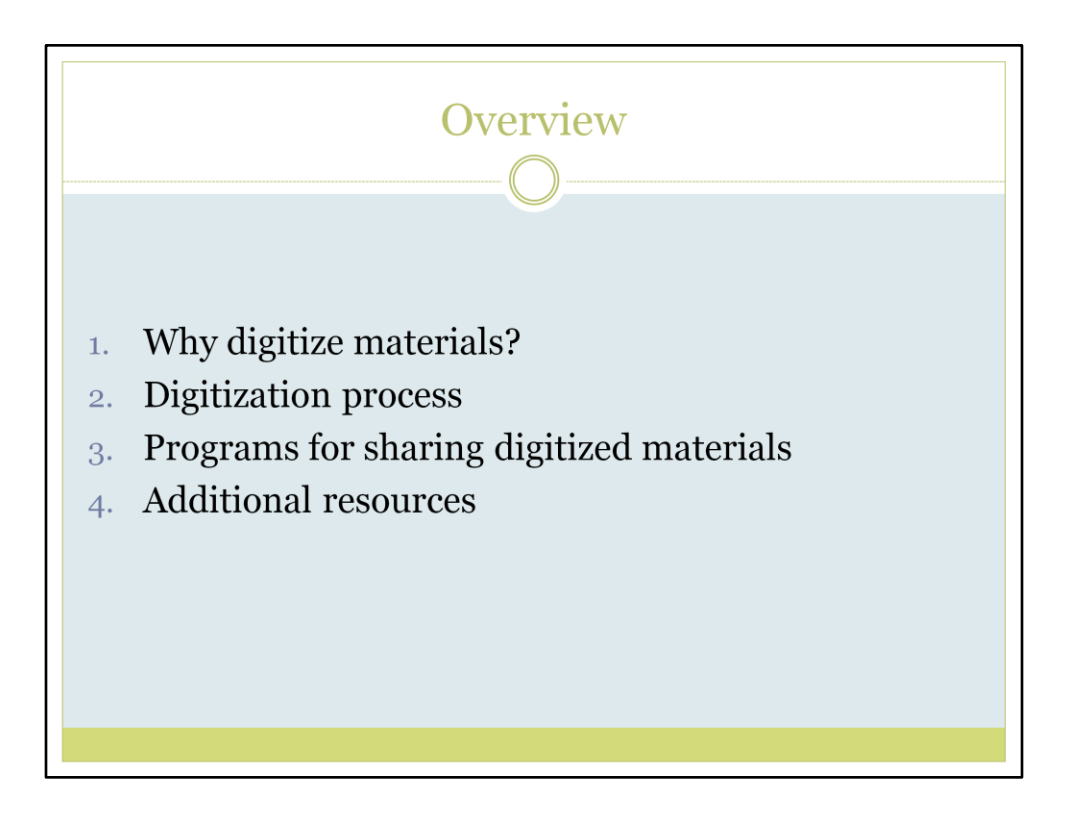

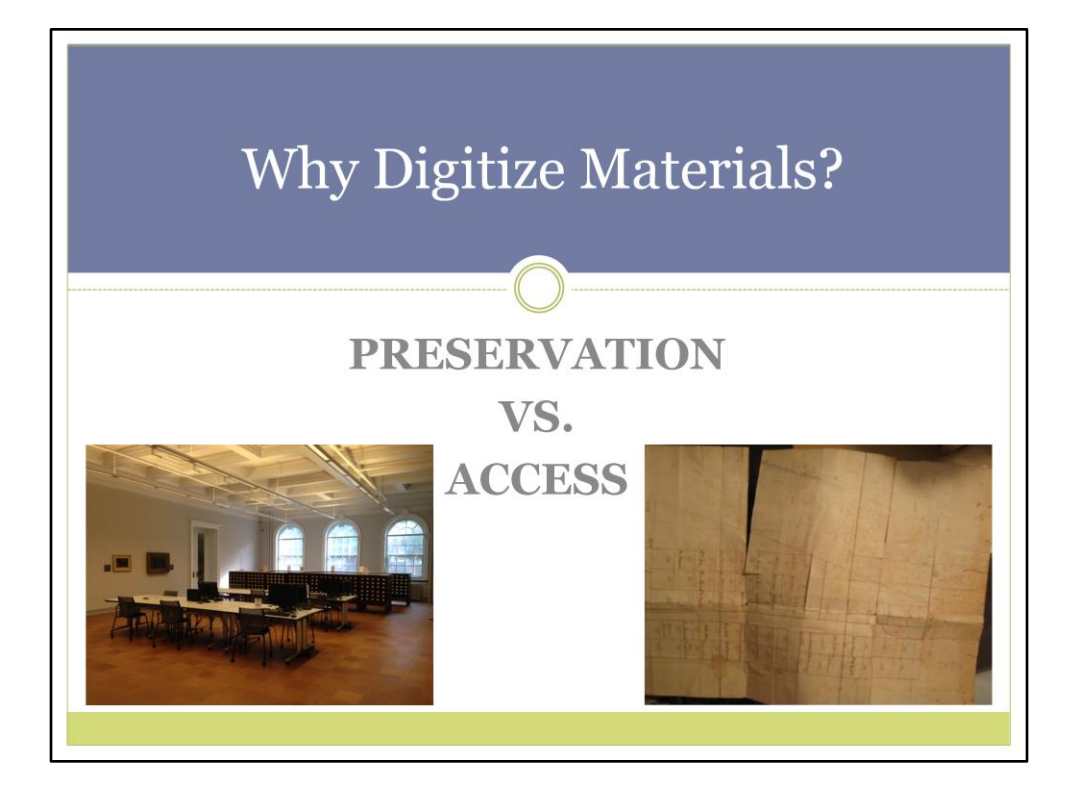

## **Why Digitize Materials?**

### • Preservation

- $\circ$  Less handling of the original = reduced potential for damage
- **Longevity-but only if you are prepared to migrate digitized** materials from one generation of technology to the next

#### • Access

- **O Provides access to researchers unable to visit repository**
- **o Improves access for oversized or fragile materials**
- **O** Creates opportunities for online exhibitions and use of images in promotional materials
- **o Increases overall exposure of collections and repository**

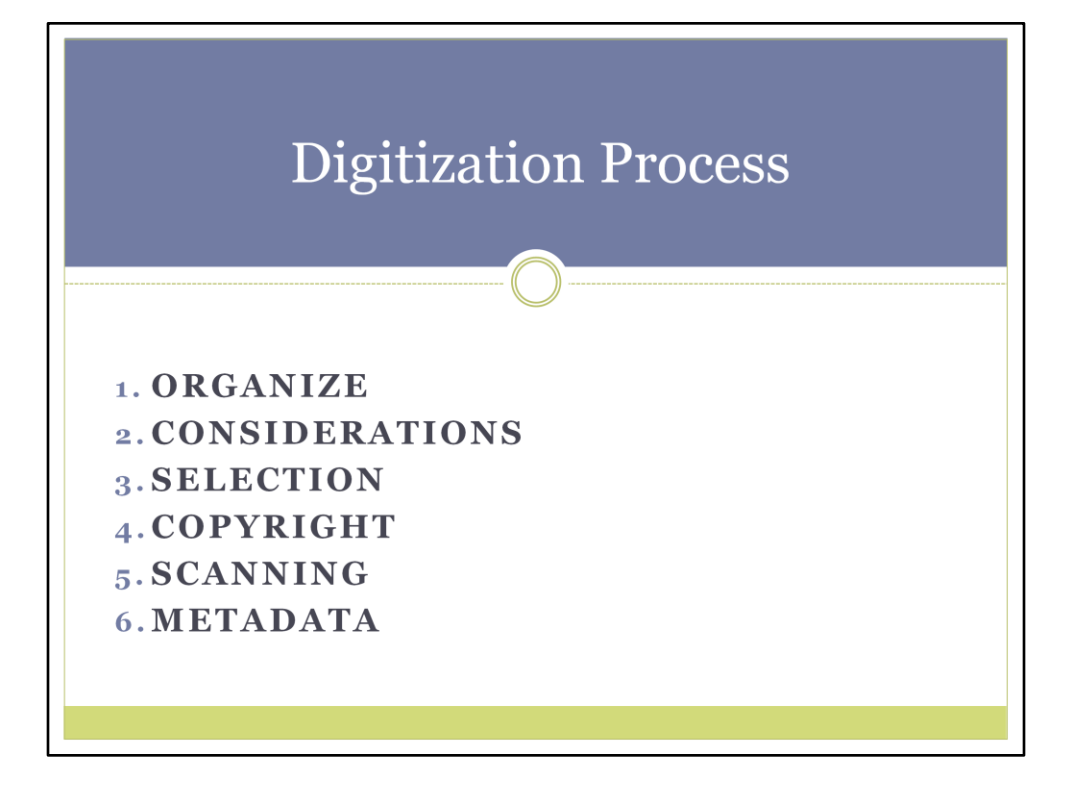

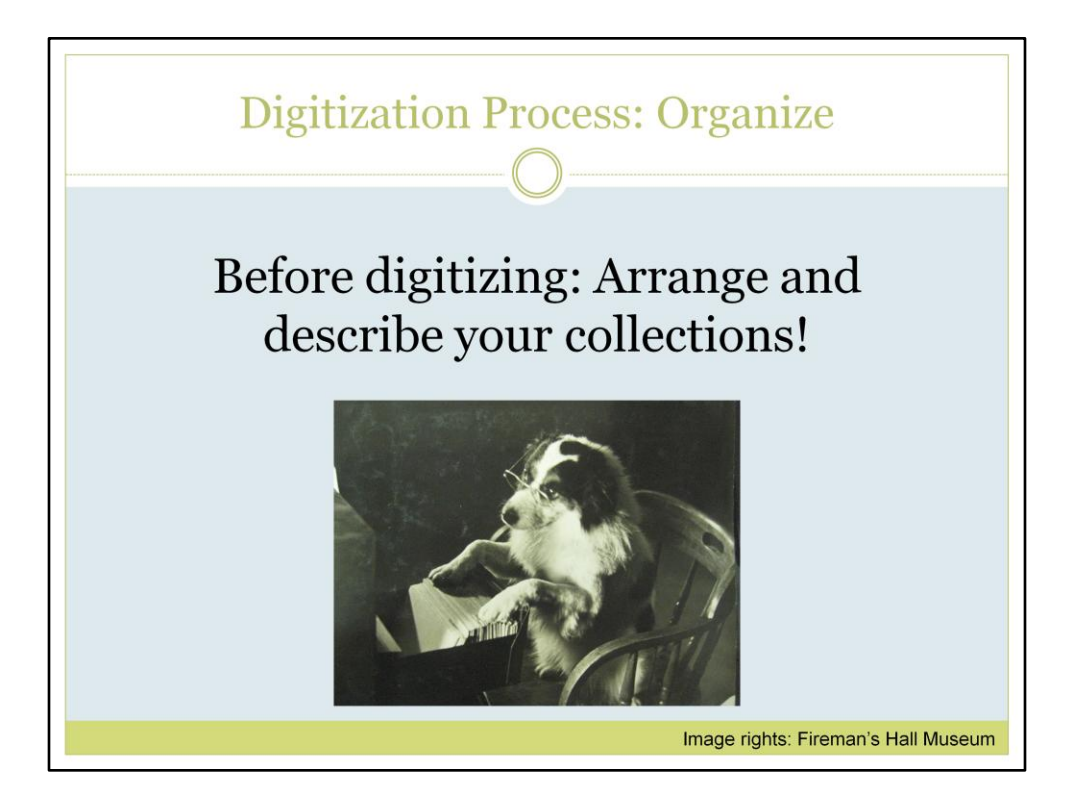

You don't have to organize every single collection before digitizing, but whatever materials you choose to digitize should be part of a collection that is already organized. The beginning of a digitization project is a good time evaluate collection conditions and rehouse and arrange materials.

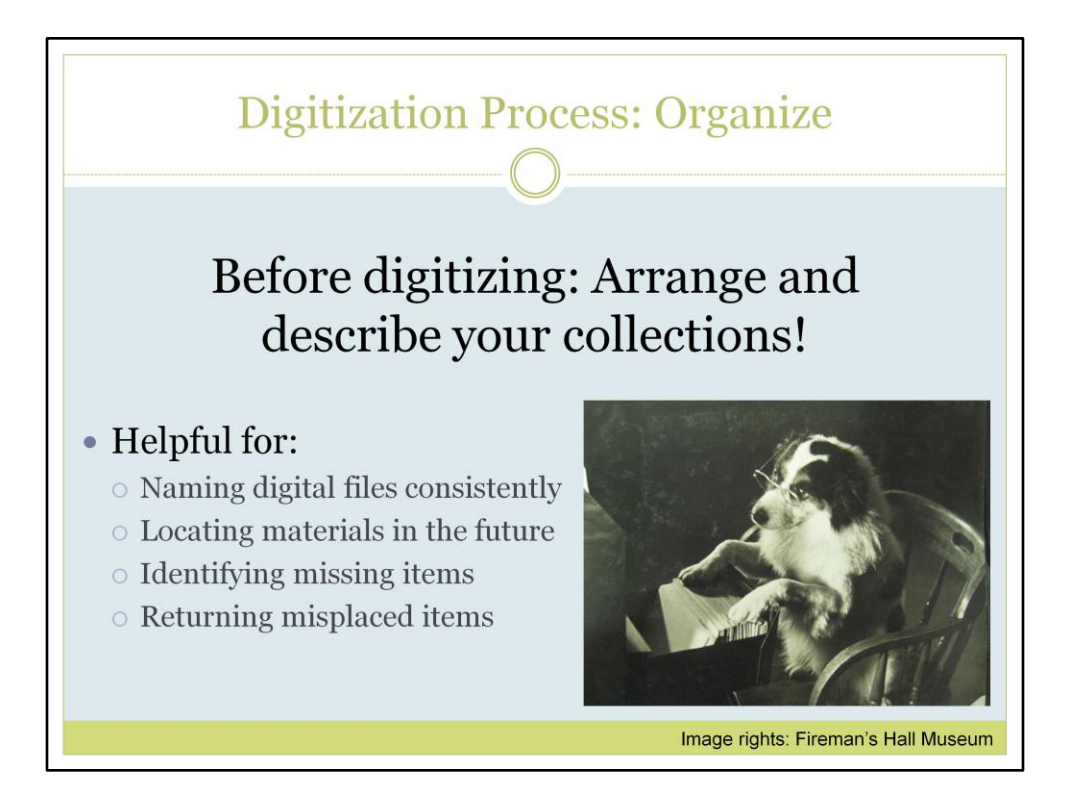

If someone wants to see other materials from the same collection as the digitized item, you can locate the collection easily, and give them a finding aid to read about the other materials in the collection and then locate any other materials they want to see.

If things are just scattered in a box without labeled folders, you might not know if material is missing, if you have a written record or a folder labeled saying it was there at some point, but it is no longer there, you know something is missing.

If someone removed material to be digitized, but then got side-tracked with other things and then that person no longer works for the organization and someone else finds the materials, they will know where they go.

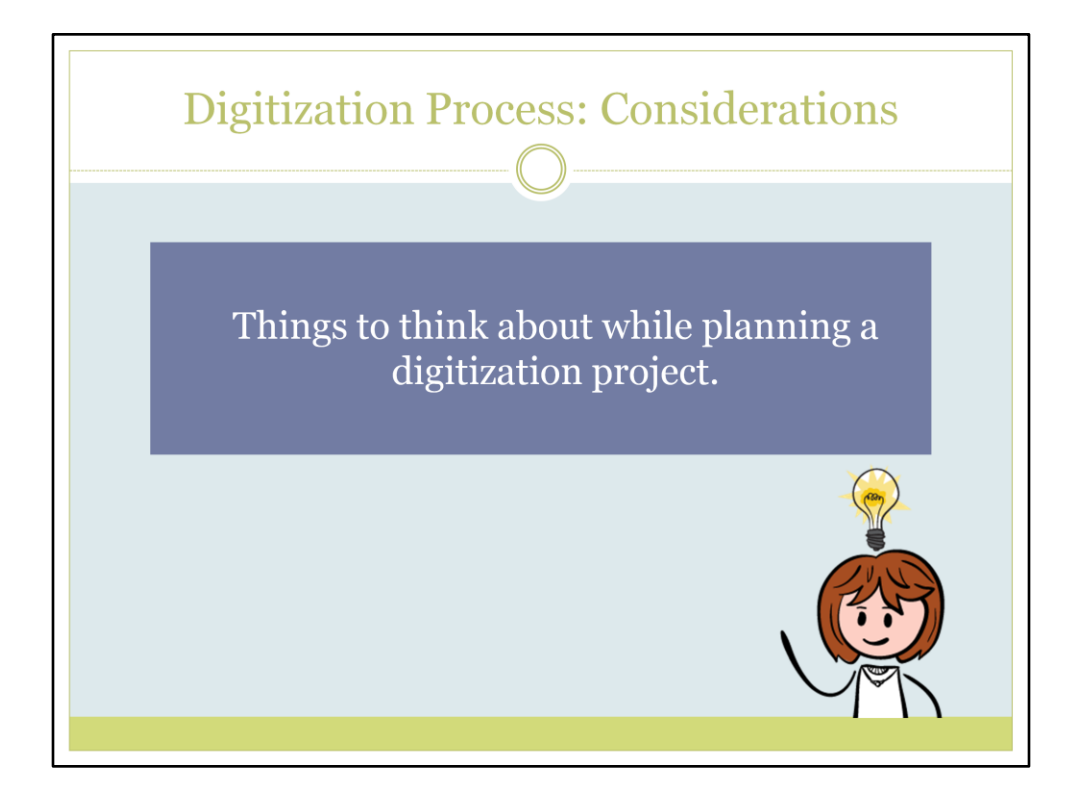

## **Digitization Process: Considerations**

• Is this type of project a priority?

O Evaluate user needs, repository goals, and collections

• What would the scope of the project be? O Define goals and requirements of the project; duration

### • Is this feasible with our budget and available space?

- O Costs of equipment, software, training, staffing
- $\circ$  Space for equipment and storage space for digitized materials
- Is it sustainable?

**Long-term management and maintenance of images and** metadata

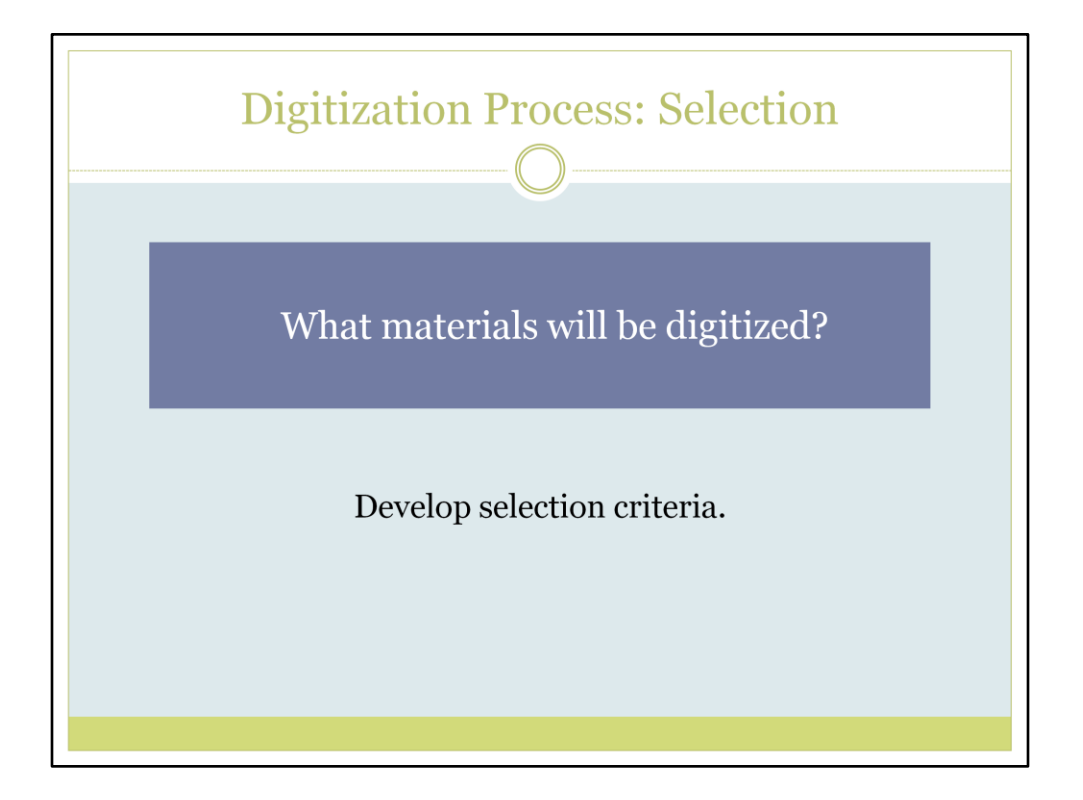

You can have different criteria for different projects, can weigh criteria differently, but selected materials should always fit with your repository's mission and the goals of the digitization project (access, preservation, new audiences, promotion).

## **Digitization Process: Selection**

### **Selection Criteria**

- Use: Is there a high demand for these materials?
- Value: Are materials especially significant to your audience? Do materials have a unique value or cover subjects not well represented elsewhere?
- Condition: Are the materials at risk because of poor housing, high use, or physical deterioration? Would digitization worsen condition/cause damage? Is the collection arranged and described already?

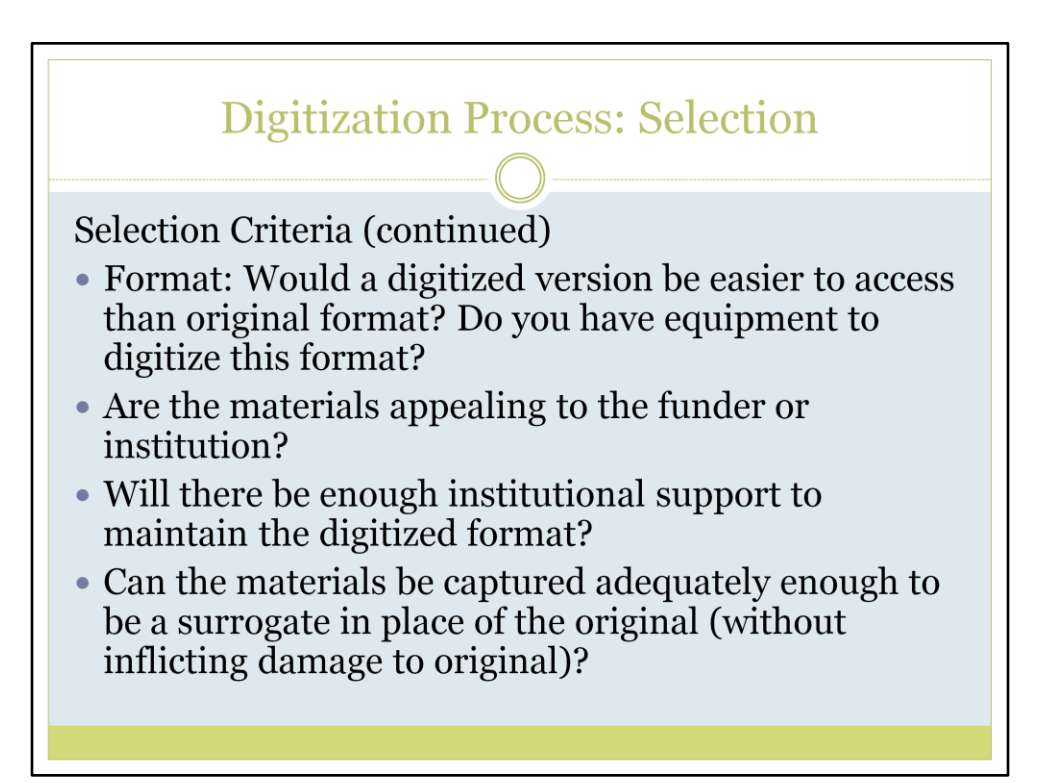

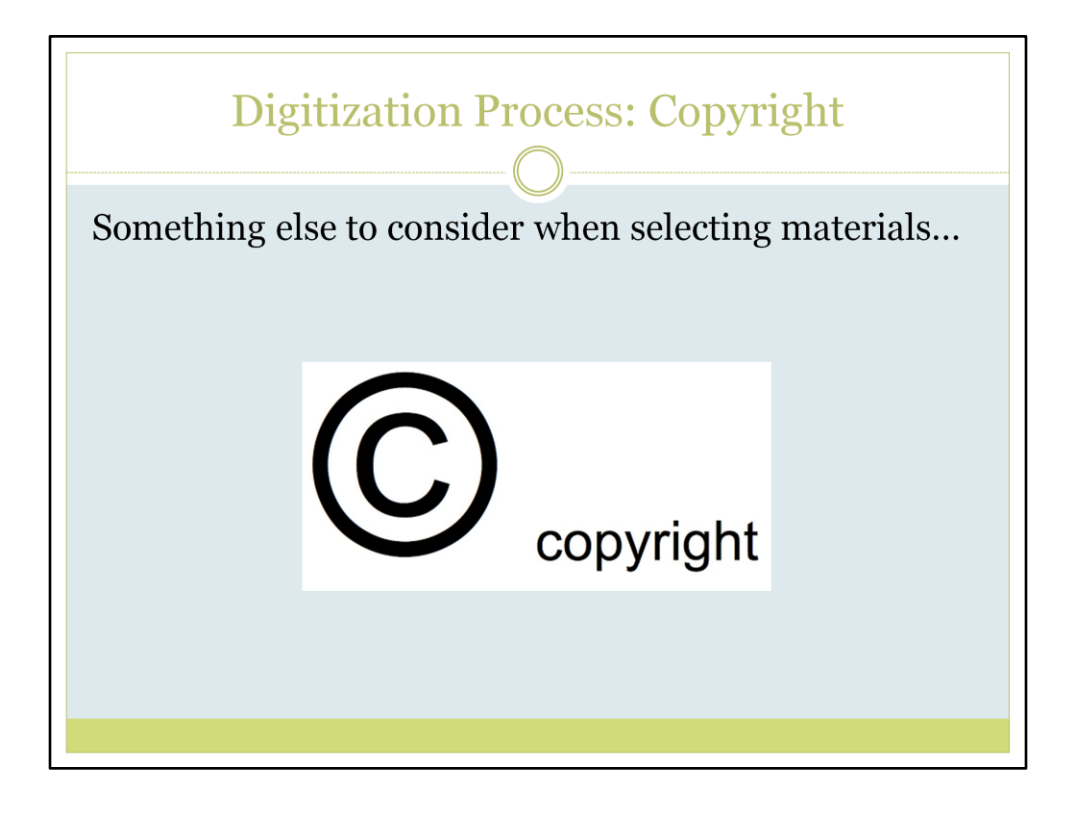

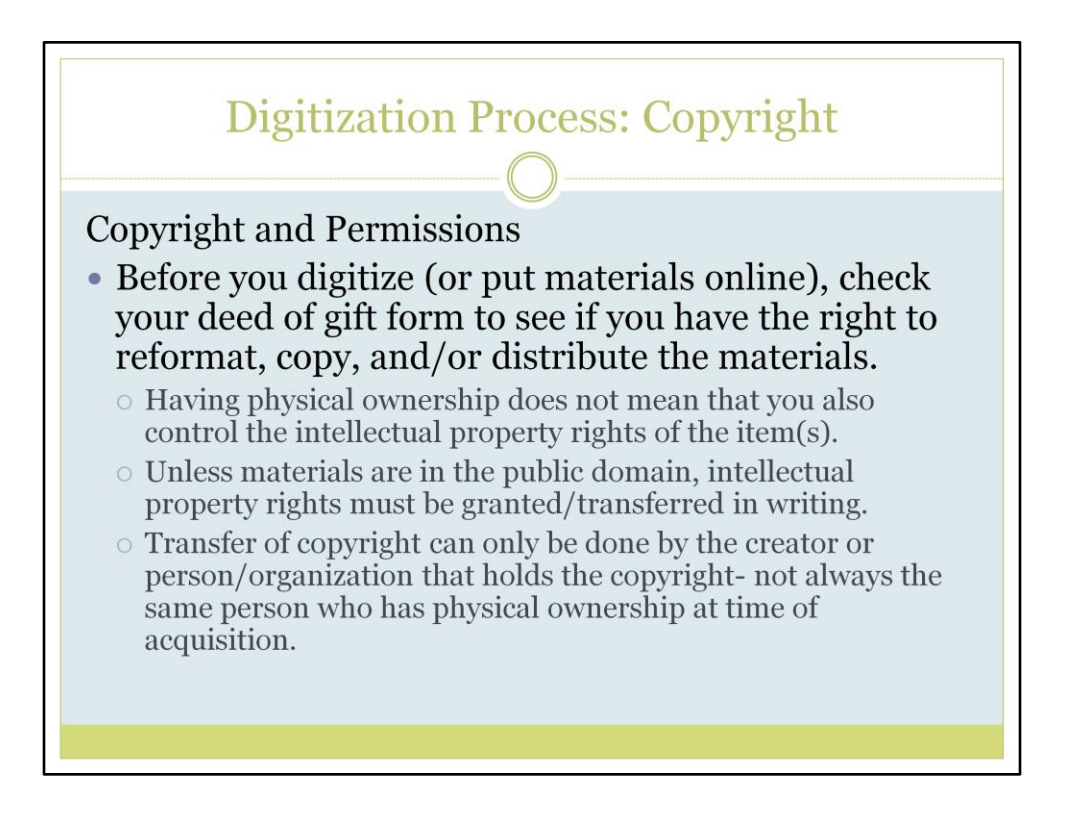

If you do not have a transfer of intellectual property rights statement or an outline for permissions regarding format transfer on your deed of gift or donor form, add it now.

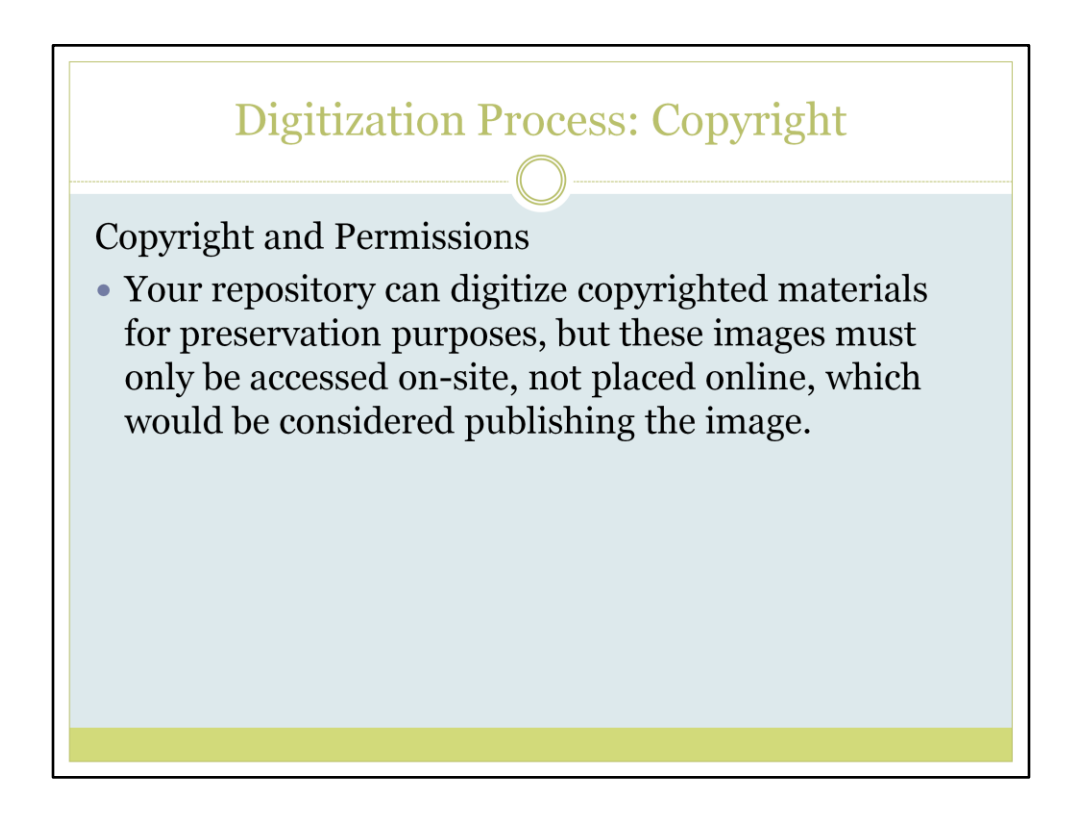

If you want to place images online, you will need to determine who owns the intellectual property rights such as copyright, trademark, patent, publicity rights, performance rights etc.

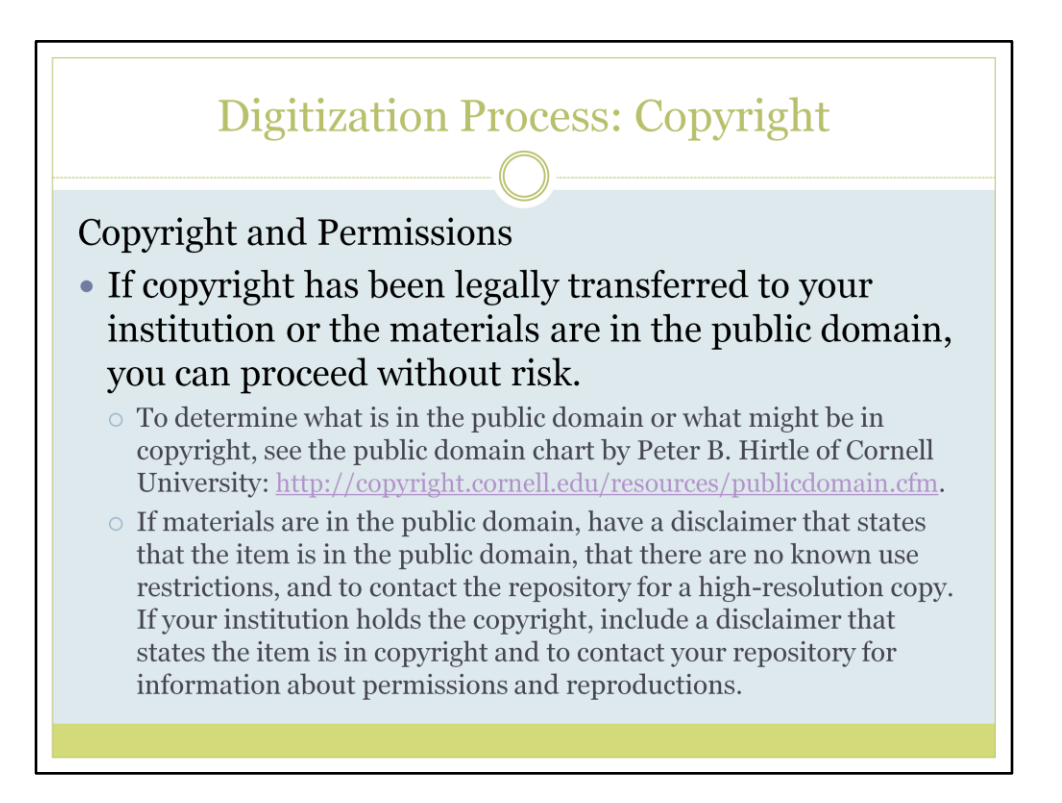

Never published, never registered works will be in the public domain after the life of author plus 70 yrs, so in 2015, never published or registered works of authors who died before 1945 are in the public domain. Published works before 1923 are in public domain.

You should also think about a preferred citation method for your materials in the event someone wishes to use them. See Wesleyan University's Citing Archival Resources page for some ideas:

http://www.wesleyan.edu/libr/schome/discover/citingresources.html.

Also, think about how to handle someone asking for a high resolution version. Will you send it to them? In what format? Will you charge? How much?

## **Digitization Process: Copyright**

### **Copyright and Permissions**

- If the item is in copyright and the intellectual property rights have not been transferred to your institution, contact the copyright holder to request permission to publish the image(s) online.
	- $\circ$  If permission is obtained, include a disclaimer with the image. State that the item has been made available with permission of the copyright holder and has been provided on your site for educational purposes, and that commercial use is prohibited without permission. Note that the researcher should contact the repository for information about permissions and reproductions.

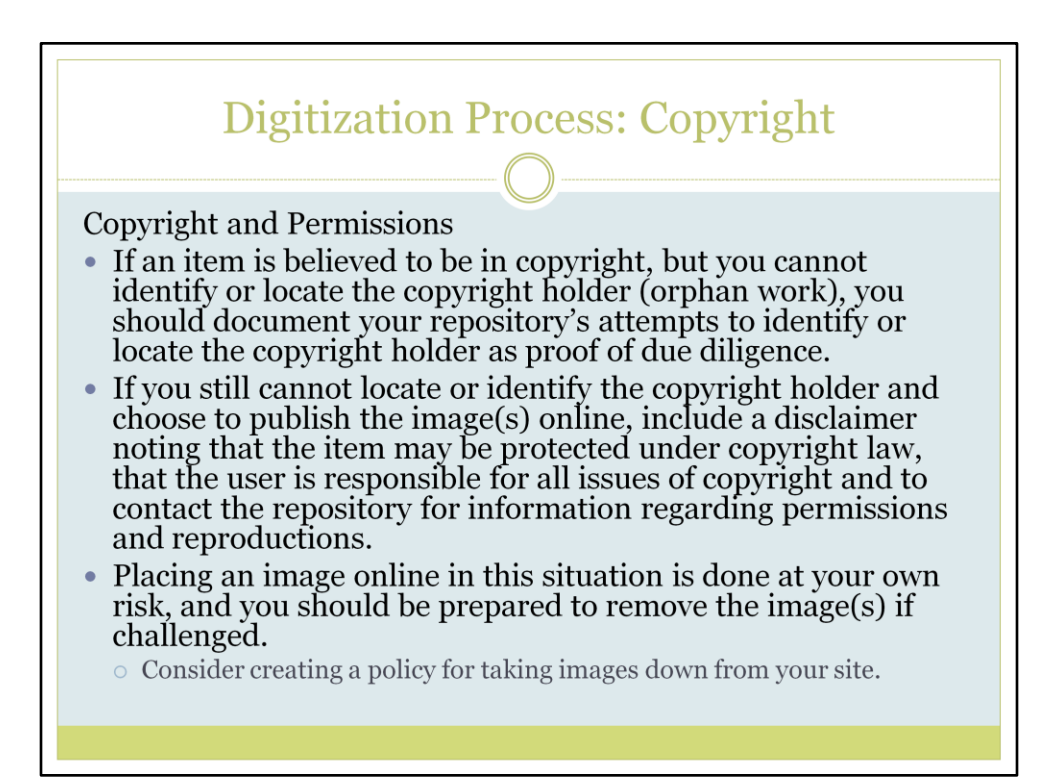

## **Digitization Process: Copyright**

**Copyright and Permissions** 

- Ultimately, copyright is about risk management. Is it likely someone will protest your digitization of the materials? Do you have the resources to deal with the consequences?
- Use common sense. Are the materials older and has the creator likely been dead for at least 70 years or are they more recent materials, created by someone of prominence, or likely to get a lot of use?

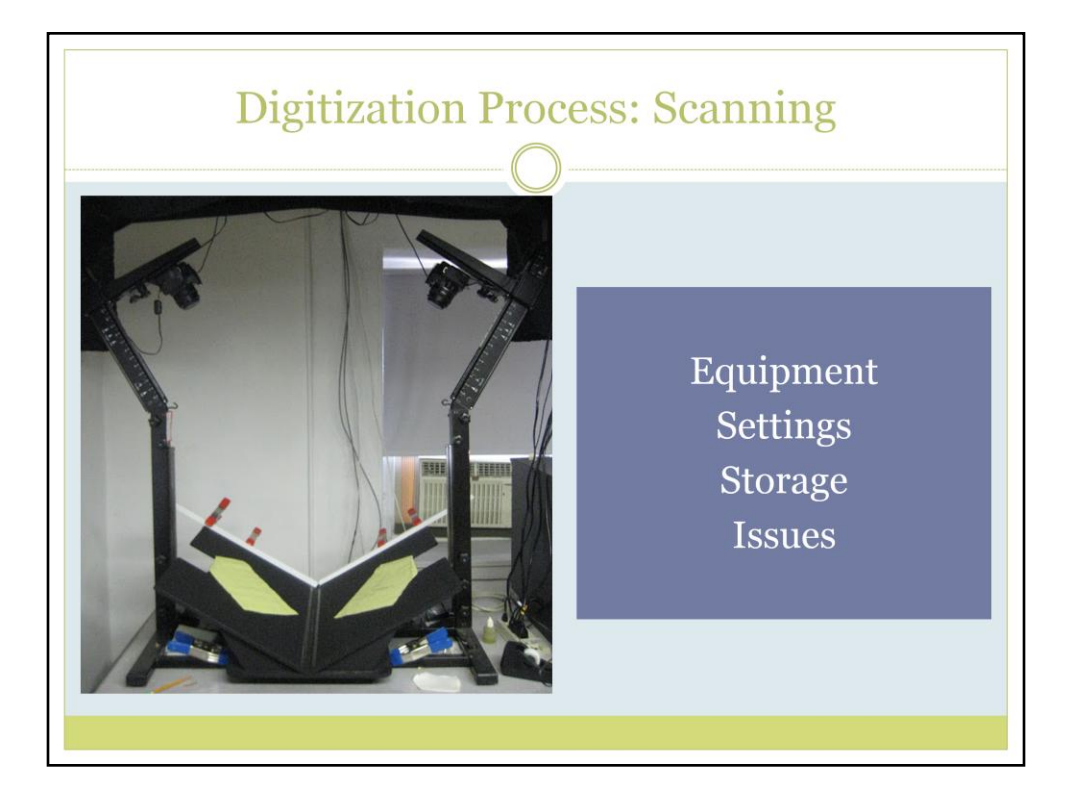

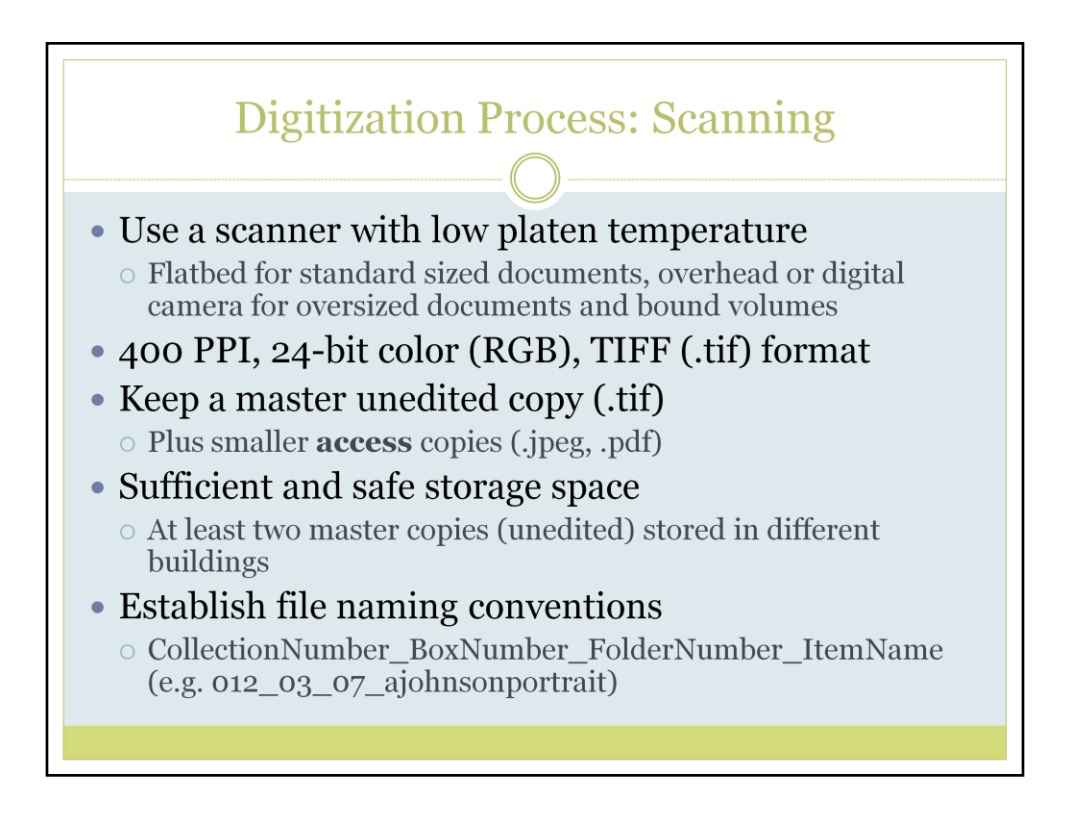

Different formats have different scanning standards, but overall 300 or 400 PPI should suit your purposes.

Access copies are the ones you put online and can be edited. Always retain two unedited master copies in the .tif format. You may also wish to save an edited high resolution copy, but do not replace your master copies with this.

File names should be a unique identifier for item.

Use leading zeros before numbers to make sure file names are the same length and stay in file name order when sorted.

Use only alpha-numeric characters for both files and folders. Exceptions are dashes ( - ) and underscores ( $\cdot$ ).

Use a valid file extension, which is usually has three and sometimes four characters (i.e. .tif .pdf .html, etc.).

Do not use spaces in file/folder names – use dashes or underscores instead.

When dates are used, choose a standard format.

Be brief! Try to keep file names at 25 characters or less, if possible. Long file names may prohibit portability.

File names should contain necessary descriptive information, independent of their storage location.

If you need to denote that the file is a particular version of an image, include a version numeral.

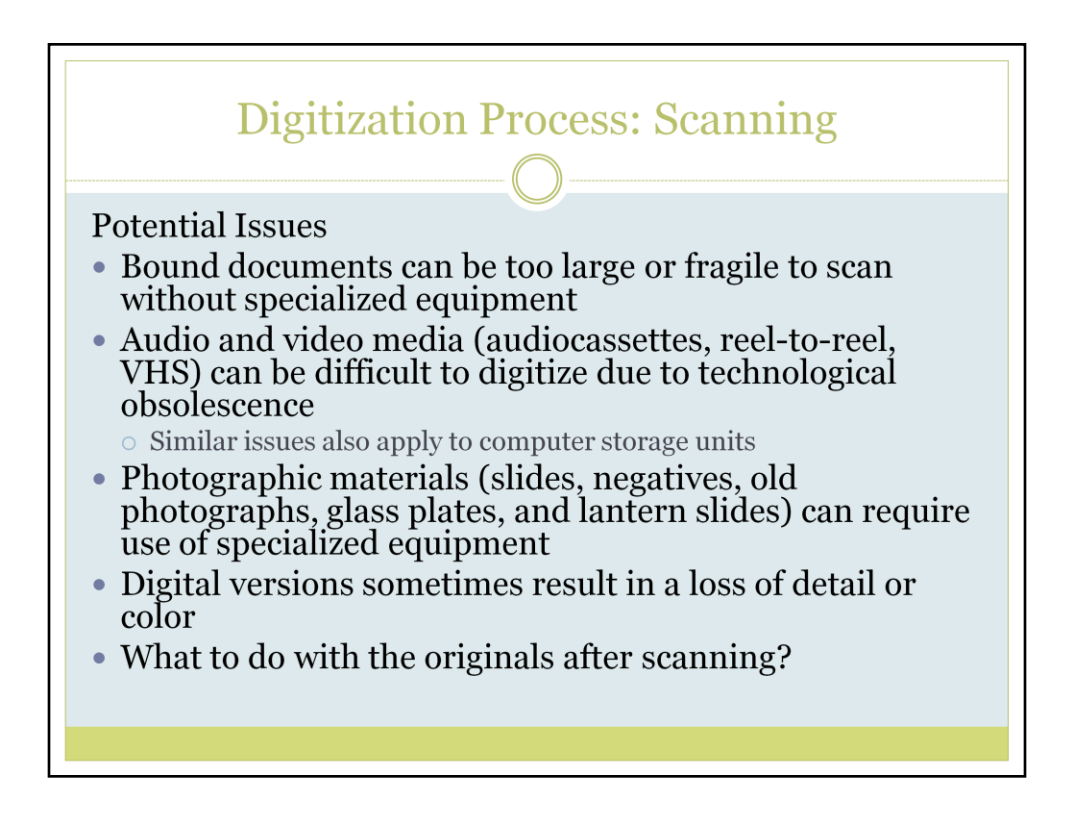

Formats of the materials can be of interest to researchers too; they represent advances or limits of technology from the time they were created. Repositories should consider creating a policy for what to do with originals after digitization.

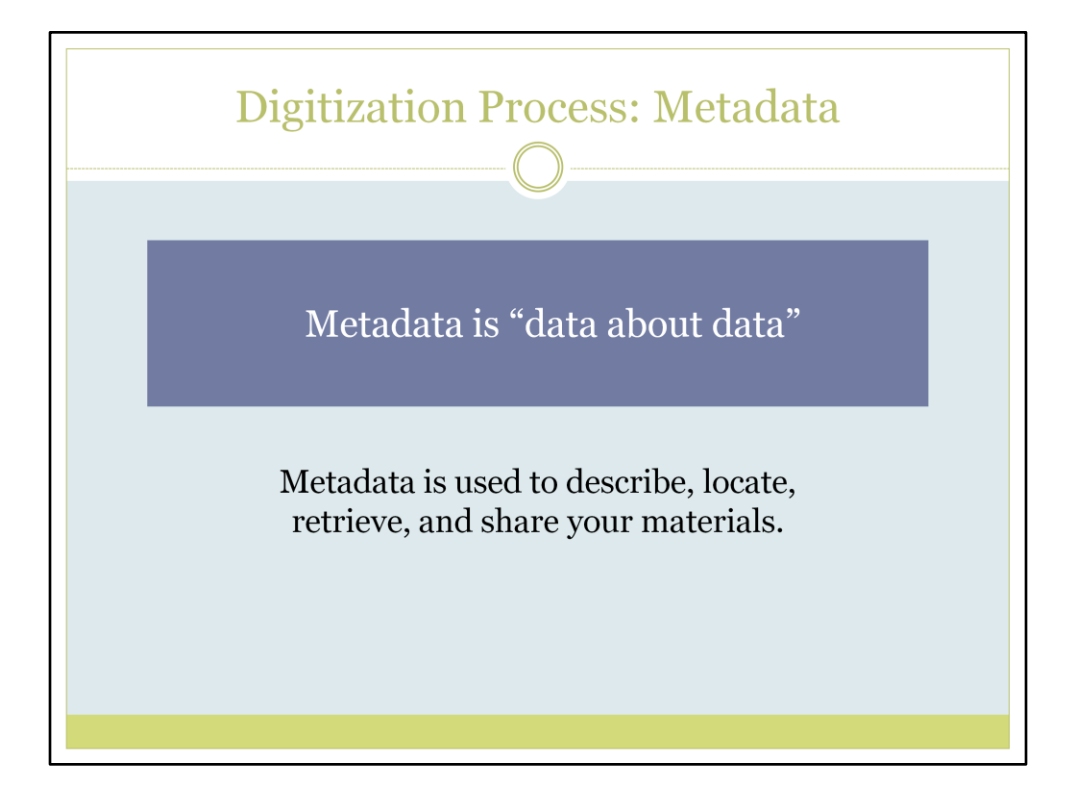

The types of data you record will really be up to you. It may vary by collection and ultimately relies on your institutional needs. Keep in mind that you may not need to re-invent the wheel with your metadata, you might already have descriptive metadata in a database, spreadsheet or finding aid.

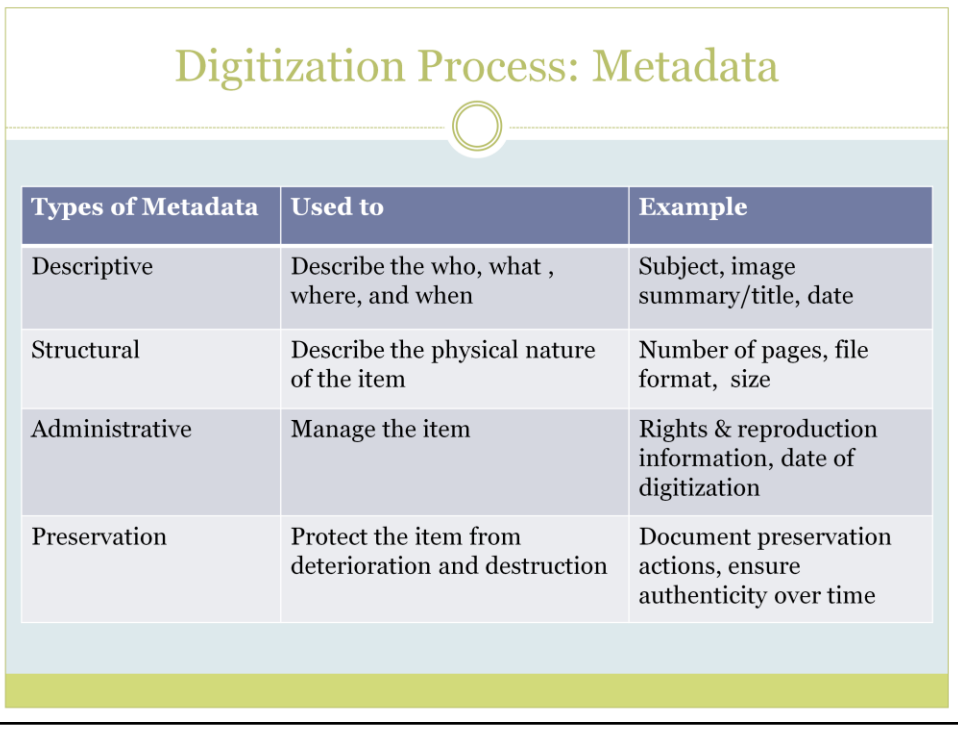

Chart from: Missouri Historical Records Advisory Board Digitization Guidelines for Small Historical Institutions and Repositories. Last updated 2013. [http://s1.sos.mo.gov/CMSImages/Archives/MHRAB\\_Digitization\\_Guidelines.pdf](http://s1.sos.mo.gov/CMSImages/Archives/MHRAB_Digitization_Guidelines.pdf) .

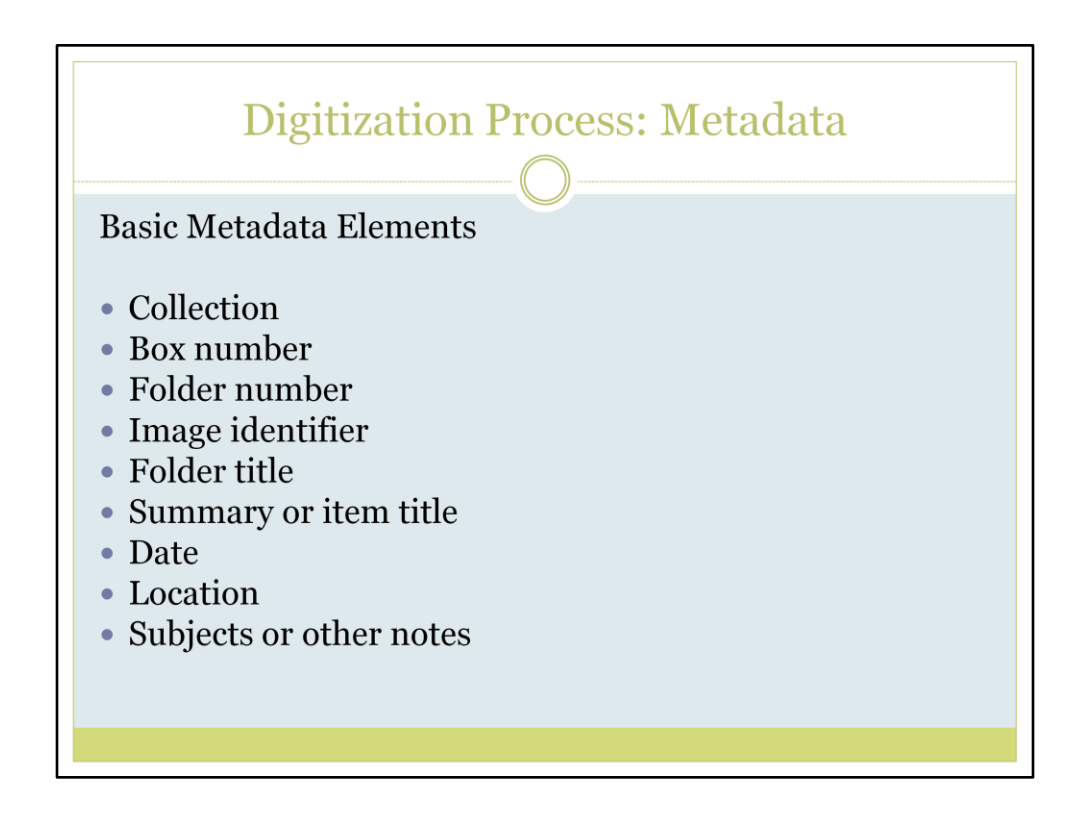

Metadata does not have to be complex.

Example of basic metadata elements from: Missouri Historical Records Advisory Board Digitization Guidelines for Small Historical Institutions and Repositories. Last updated 2013.

[http://s1.sos.mo.gov/CMSImages/Archives/MHRAB\\_Digitization\\_Guidelines.pdf](http://s1.sos.mo.gov/CMSImages/Archives/MHRAB_Digitization_Guidelines.pdf) .

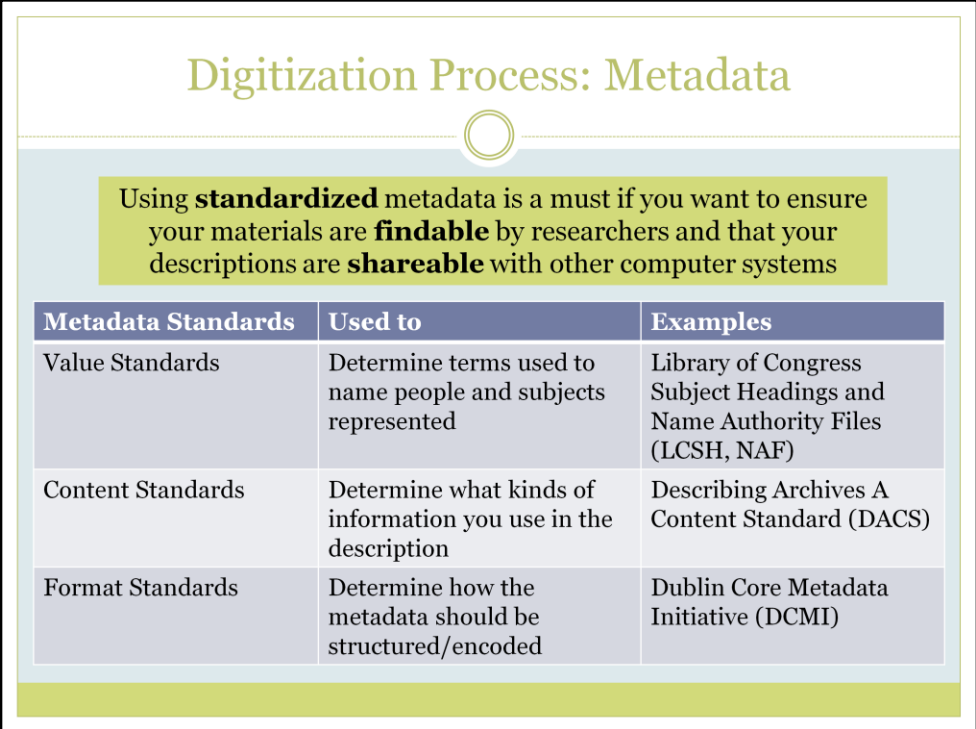

The importance of having a standard to name digital files was already mentioned. Here are some other types of metadata standards.

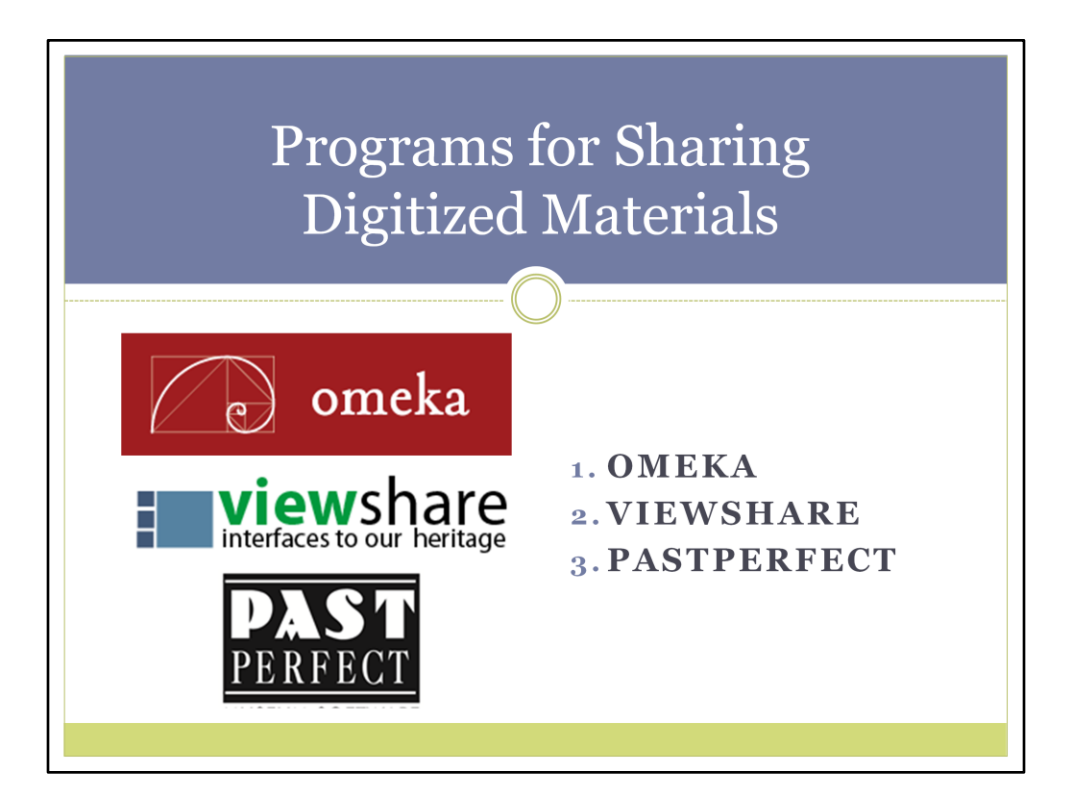

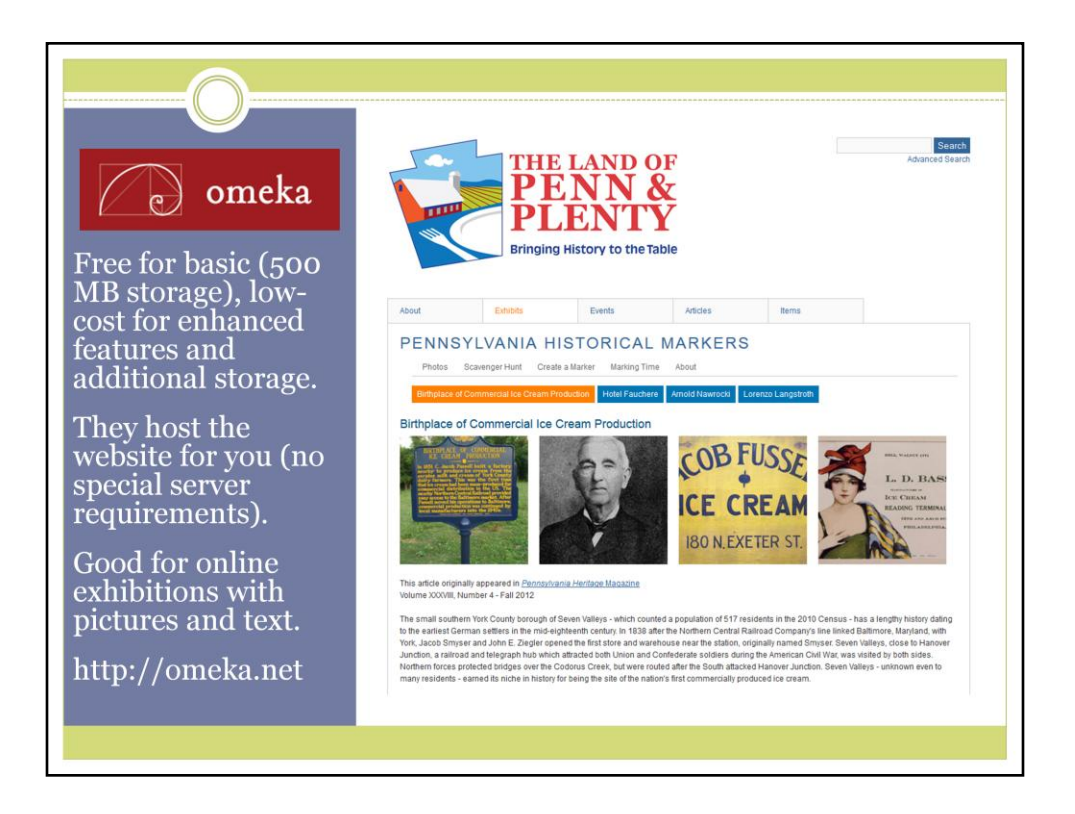

Pennsylvania Foodways website. For info on using Omeka with archives, visit: http://info.omeka.net/omeka-net-help/use-case-archivists/. For general info, visit: http://info.omeka.net/about/. Omeka allows you to track website visits with a Google Analytics plugin. Omeka uses Dublin Core as a format standard. You can upgrade at any time. See levels of enhanced storage options below.

Omeka.net basic site: Free, 500 MB storage, 1 site, 14 plugins, 4 themes Omeka Plus site: \$49/year, 1 GB, 2 sites, 19 plugins, all themes Omeka Silver site: \$99, 2GB, 5 sites, 26 plugins, all themes Omeka Gold site: \$299, 5GB, 10 sites, all plugins and themes Omeka Platinum site: \$999, 25GB, unlimited sites, plugins, and themes

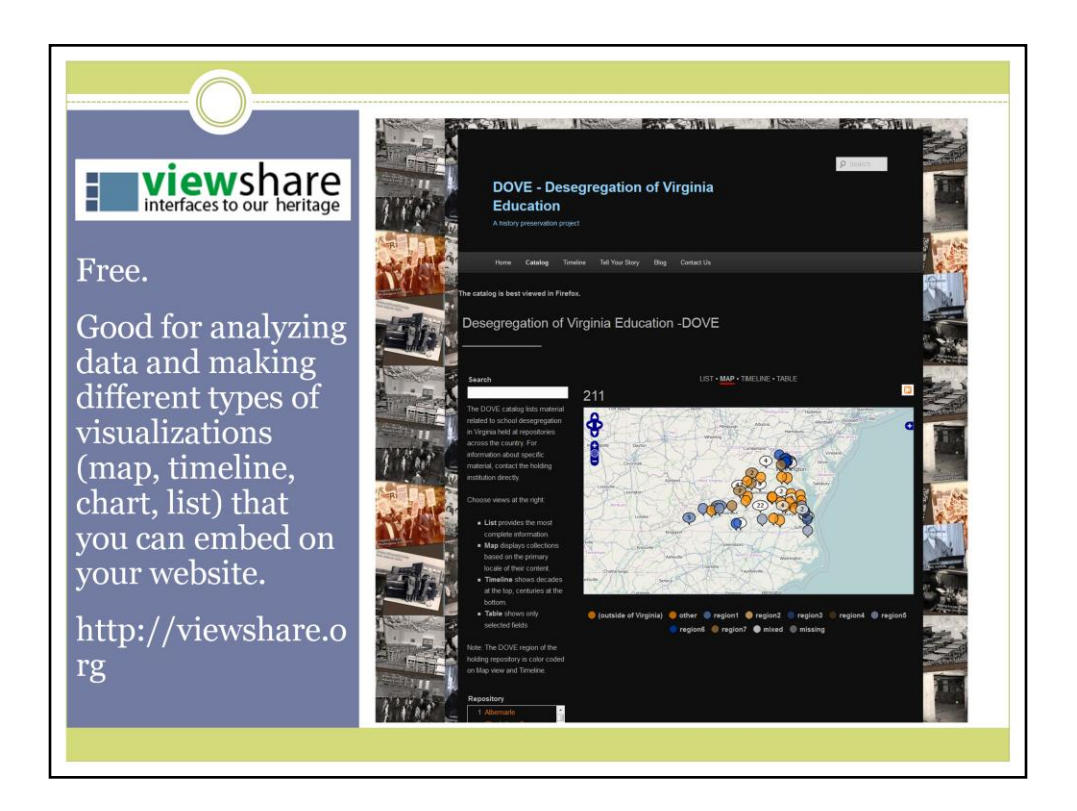

Hosted by Library of Congress.

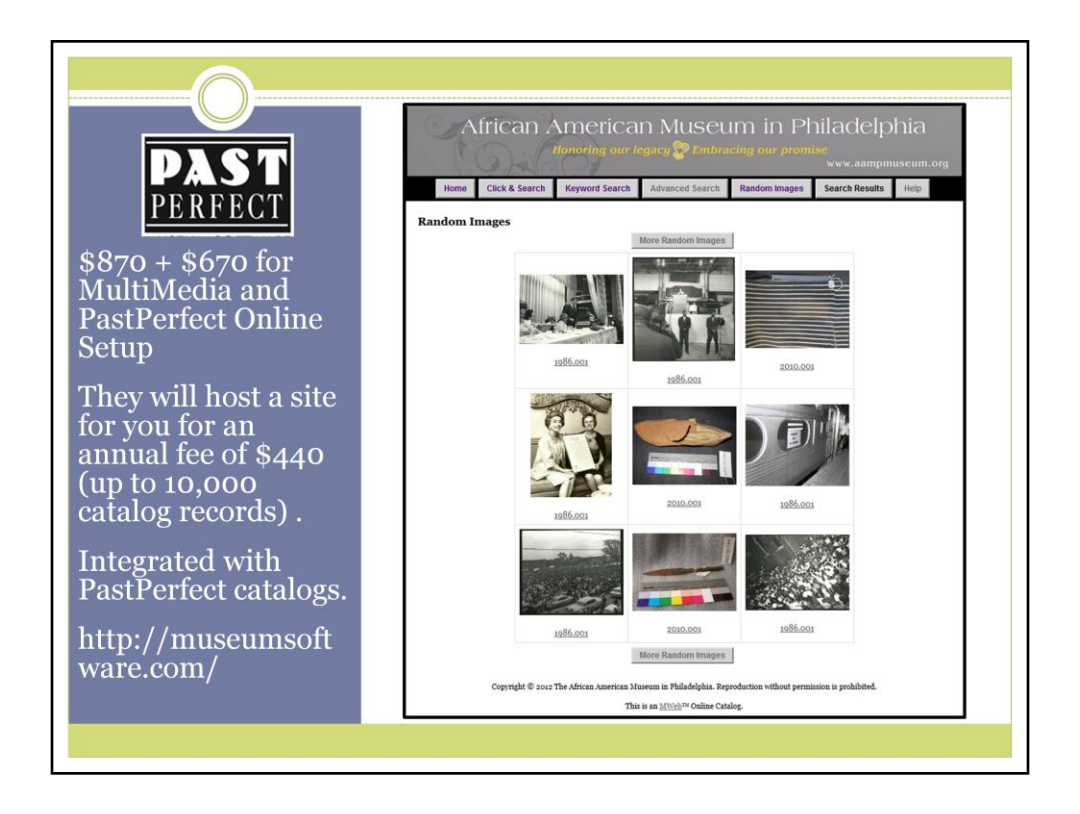

PastPerfect's HQ is in Exton, PA. They provide excellent customer support and training. PastPerfect provides a watermark and resizing feature, works on mobile phones, and your materials will be indexed by Google, making them accessible through a Google search. There is a 20% discount on PastPerfect if your institution is a member of the American Association for State and Local History (\$115 for basic institutional membership). Altogether at regular price, PastPerfect with everything you need to put images online is \$1980, with the discount the price is \$1584. Keep in mind the fee for PastPerfect hosting your site (\$440) will be charged annually.

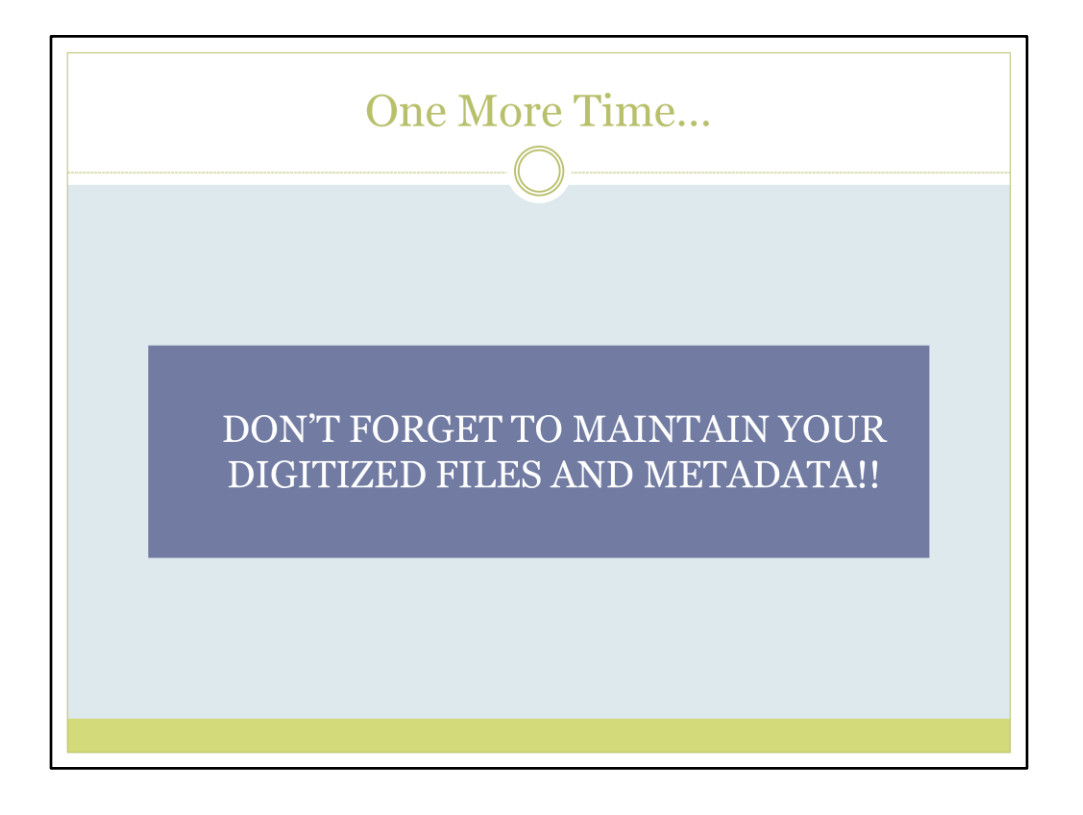

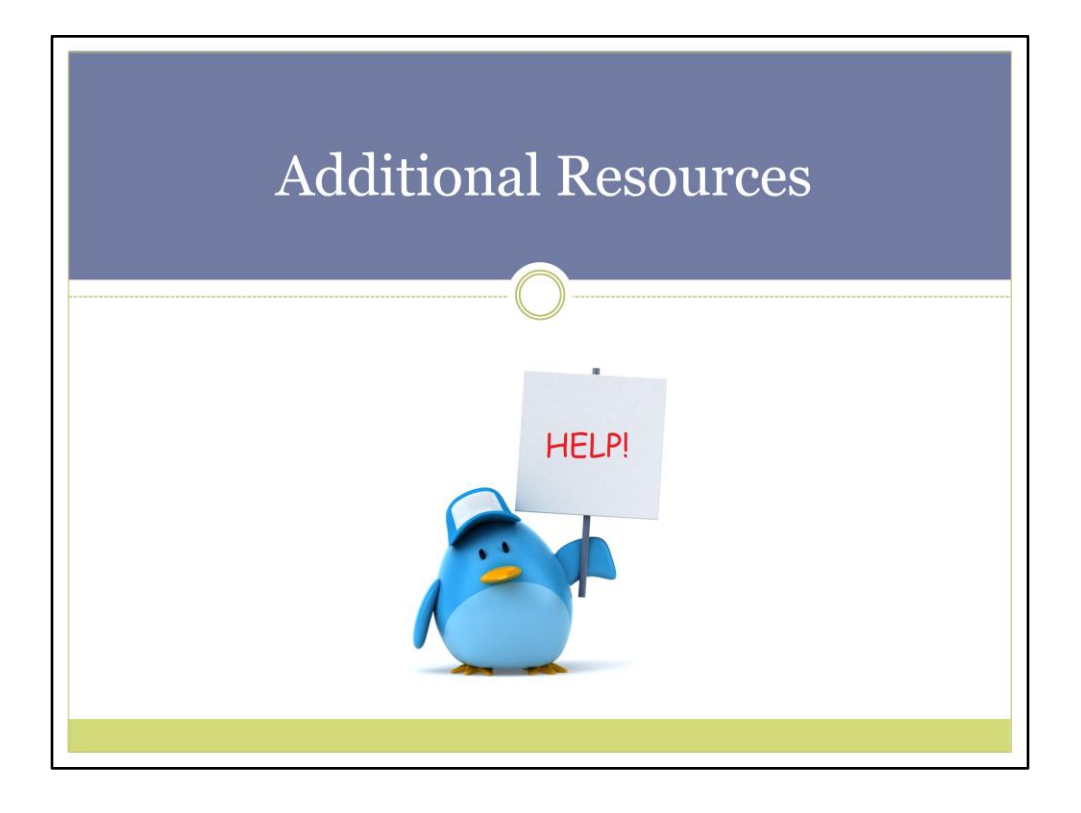

## **Additional Resources**

### Digitization Guidelines and Programs

- Missouri Historical Records Advisory Board Digitization Guidelines for Small Historical Institutions and Repositories http://s1.sos.mo.gov/CMSImages/Archives/MHRAB Digitization<br>Guidelines.pdf
- Library of Congress Preservation Digital Reformatting Program site: http://www.loc.gov/preservation/about/prd/presdig/index.html

#### Selection Criteria

• University of California Libraries selection criteria http://libraries.universityofcalifornia.edu/content/university-<br>california-selection-criteria-digitization-pag

#### Copyright

• Public domain chart by Peter B. Hirtle of Cornell University http://copyright.cornell.edu/resources/publicdomain.cfm

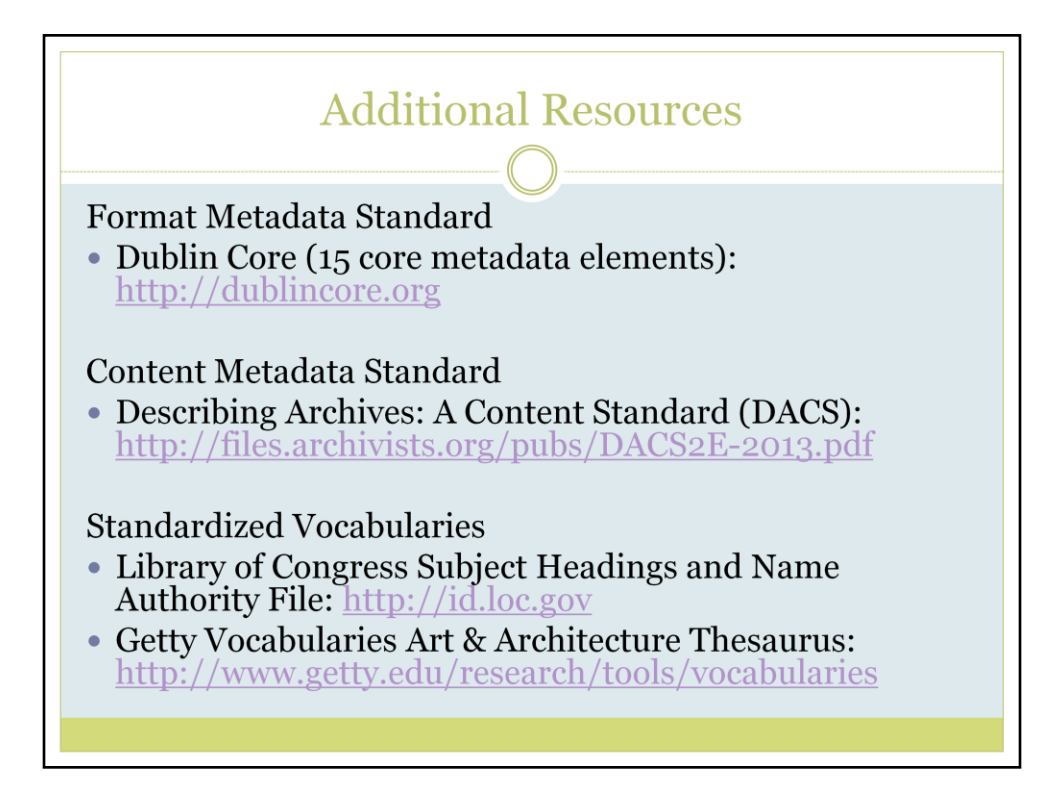

## **Additional Resources**

### Programs

- Omeka: http://info.omeka.net/about/
	- O Using Omeka for archives: http://info.omeka.net/omeka-nethelp/use-case-archivists
- Viewshare: http://viewshare.org
- PastPerfect: http://museumsoftware.com/
	- O HCI-PSAR guide on how to optimize PastPerfect for use with archival collections: http://hsp.org/hcipsar/resources

# **Digitizing Materials at Small Archival Repositories**

#### **SARAH LEU**

Lead Project Surveyor Hidden Collections Initiative for Pennsylvania Small Archival Repositories Historical Society of Pennsylvania

#### sleu@hsp.org

http://www.hsp.org/hcipsar